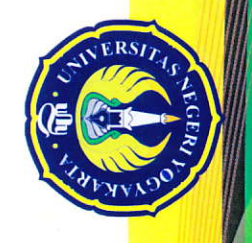

## UNIVERSITAS NEGERI YOGYAKARTA KEMENTERIAN PENDIDIKAN DAN KERCDAYAN **FAKULTAS EKONOMI Autifikat**

No: 494/UN34.18/DL/2013

diberikan kepada:

Farlianto, MBA

sebagai:

**PESERYA** 

di Ruang Sidang Dekanat Fakultas Ekonomi Universitas Negeri Yogyakarta Dalam "Workshop Publikasi Jurnal Internasional"

Rabu, 20 Februari 2013

Dekan,

Dr. Sugiharsono, M.Si.